# **Expresso Livre Comunidade - Melhoria #596**

## **Contrair seção de anexos**

02/09/2019 17:47 h - Mauricio Luiz Viani

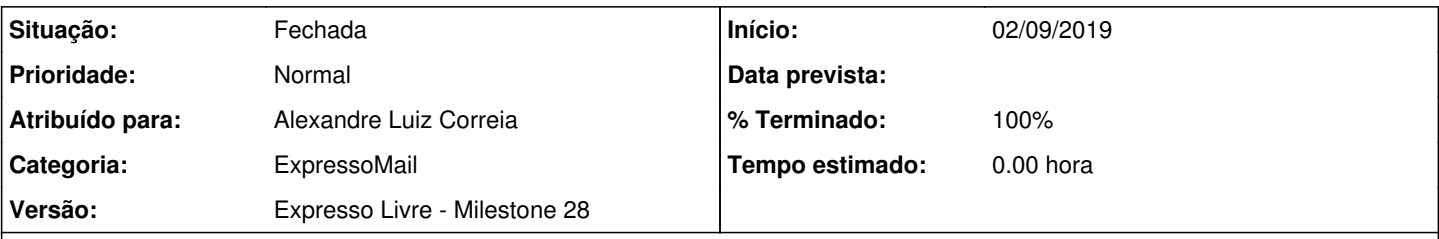

## **Descrição**

No ExpressoMail, ao responder uma mensagem, no formulário de composição apresentado em seguida, realizar a contração da seção de anexos da mensagem original. Atualmente ela inicia expandida. Somente expandir caso o link correspondente seja clicado.

Não mudar o comportamento do link 'Encaminhar', que está mostrando os anexos expandidos e marcados.

Também no formulário de composição (nova, responder ou encaminhar), caso a lista de anexos esteja expandida, e seja grande o suficiente para compactar a área do editor html (fckeditor), a altura mínima (height) deverá ser 300px.

Segue uma mensagem de teste, com vinte arquivos anexos.

#### **Revisões associadas**

#### **Revisão 6c4dbae3cece07d4a08c9c672f70957b9a62e6da - 05/09/2019 12:08 h - Alexandre Luiz Correia**

Issue #596 - Corrigida a visualização do elementos div para os anexos da mensagem.

#### **Revisão 6c4dbae3 - 05/09/2019 12:08 h - Alexandre Luiz Correia**

Issue #596 - Corrigida a visualização do elementos div para os anexos da mensagem.

#### **Histórico**

## **#1 - 02/09/2019 17:55 h - Mauricio Luiz Viani**

*- Descrição atualizado(a)*

## **#2 - 05/09/2019 12:10 h - Alexandre Luiz Correia**

- *% Terminado alterado de 0 para 80*
- *Situação alterado de Nova para Resolvida*

## **#3 - 05/09/2019 16:36 h - Mauricio Luiz Viani**

*- % Terminado alterado de 80 para 100*

*- Atribuído para ajustado para Alexandre Luiz Correia*

*- Situação alterado de Resolvida para Fechada*

#### **Arquivos**

Fw- teste 20 anexos.eml 7,8 KB 02/09/2019 Mauricio Luiz Viani